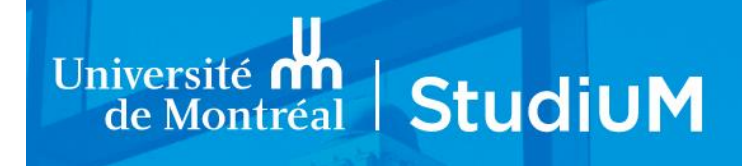

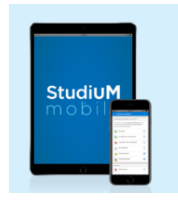

## **ACCÈS HORS CAMPUS**

À partir du 28 février 2022\*, l'accès à Studium hors campus s'ajoute à la liste des plateformes déjà soumises à l'authentification forte.

Ainsi, tous les membres de la communauté universitaire bénéficiant de l'authentification forte qui accèderont à StudiUM pour un cours, un examen ou une formation RH, à partir d'un appareil qui n'utilise pas le réseau de l'UdeM, sont concernés.

L'authentification forte A2F, c'est une manière simple et sûre de protéger l'accès aux ressources informatiques UdeM par l'ajout d'une 2<sup>e</sup> validation de l'identité d'une personne, en plus du code d'accès et mot de passe UNIP.

**AVIS – Condition d'utilisation :** Dès le 24 février 2022, tout utilisateur de la plateforme StudiUM devra confirmer avoir pris connaissance de cette règle de sécurité en cochant la fenêtre contextuelle (« pop-up ») une seule fois, avant de pouvoir accéder à StudiUM.

L'authentification par code d'accès/UNIP demeure requise pour accéder à StudiUM à partir du réseau UdeM.

\*selon la situation pandémique

#### **Liens utiles A2F**

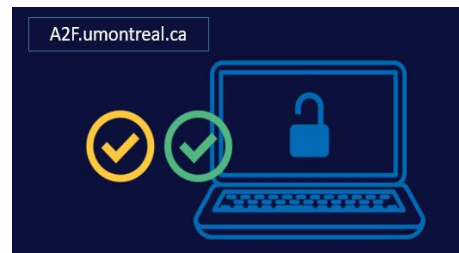

[FAQ A2F](https://wiki.umontreal.ca/x/NI35Cg) ou code QR -> [Procédures de configuration](https://wiki.umontreal.ca/x/TAHPCw) [A2f.umontreal.ca](http://a2f.umontreal.ca/)

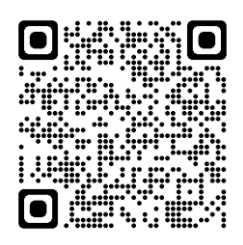

Libre-service d'auto[-exclusion temporaire A2F](https://dmzapp.ti.umontreal.ca/GestionIdentiteLibreService/SuspensionA2F.aspx)

### **Vidéothèque A2F**

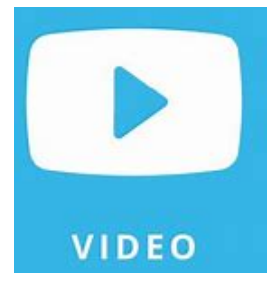

[Présentation de l'authentification forte A2F](https://espacevideo.umontreal.ca/Watch/CDWXQHPR) (0:48) [Pourquoi l'authentification forte A2F à l'UdeM?](https://espacevideo.umontreal.ca/Watch/HDAPWJBO) (0:54) [Quelles sont les méthodes de 2e facteur autorisées à l'UdeM?](https://espacevideo.umontreal.ca/Watch/FQDSHMAL) (1:20) [J'ai besoin d'aide](https://espacevideo.umontreal.ca/Watch/GJJIXQXE) (1:20) [Microsoft Authenticator sur un appareil mobile ANDROID](https://espacevideo.umontreal.ca/Watch/NILSLBBJ) (2 :47) [Microsoft Authenticator sur un appareil mobile iOS](https://espacevideo.umontreal.ca/Watch/RSGDGEMV) (2 :31) [Oracle Authenticator sur un poste Windows](https://espacevideo.umontreal.ca/Watch/WQIKHWJG) (5 :02) [KeePassXC](https://espacevideo.umontreal.ca/Watch/HMLKSBJH) sur un poste MAC

#### **Dépannage et soutien**

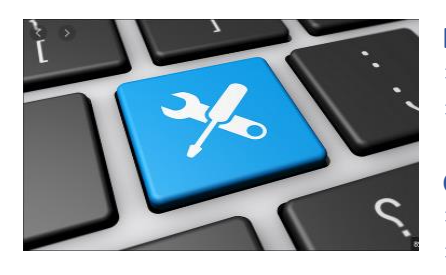

**Étudiant(e) :** Bureau du registraire

- **■** Téléphone au 514-343-7212<br>■ Bureau du registraire
	- [Bureau du registraire](https://registraire.umontreal.ca/nous-joindre/bureau-du-registraire/)

CDS des TI (UNIP/A2F): L-V 16h30 à 23h et S-D 8h à 16h

● Téléphone au 514-343-7288<br>● clavardage.ti.umontreal.ca [clavardage.ti.umontreal.ca](https://clavardage.ti.umontreal.ca/)

**Membre du personnel** : Centre de services TI: L-V 8h à 23h - S-D 8h à 16h

- $\bigcirc$  Téléphone au 514-343-7288
- Clavardage à l'adresse : [clavardage.ti.umontreal.ca](https://clavardage.ti.umontreal.ca/)
- [Formulaire d'aide](https://ti.umontreal.ca/formulaires/formulaire_aide.html)

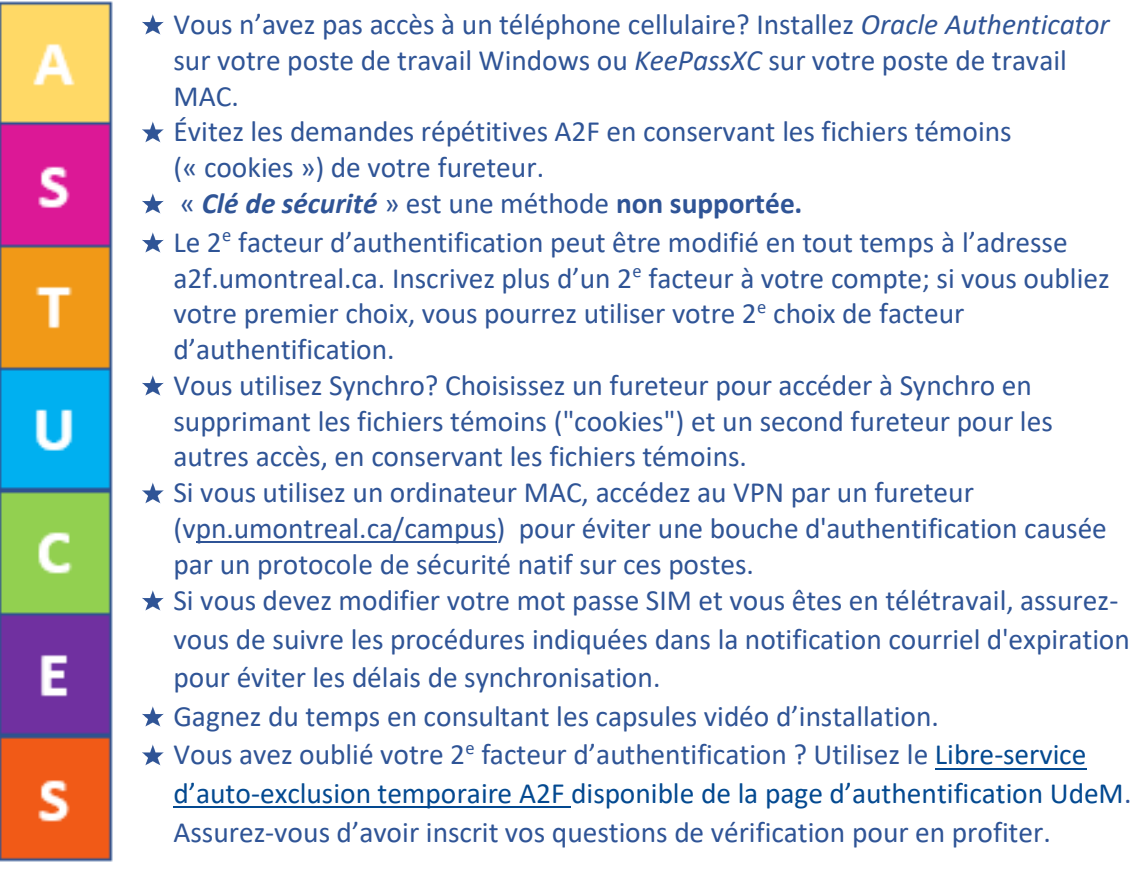

# **La sécurité des comptes UdeM, c'est une responsabilité conjointe!**